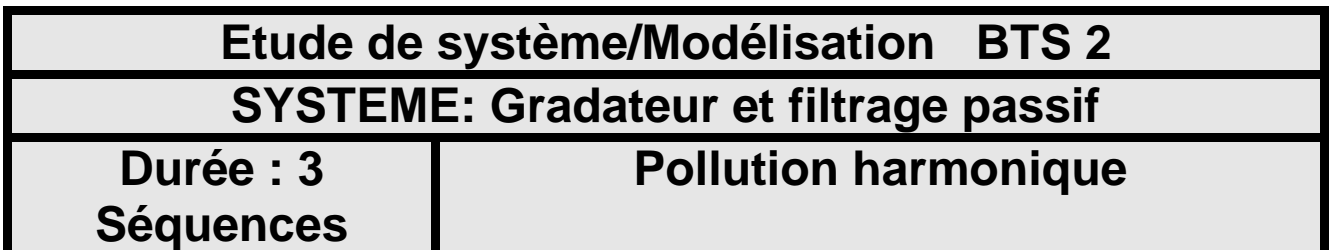

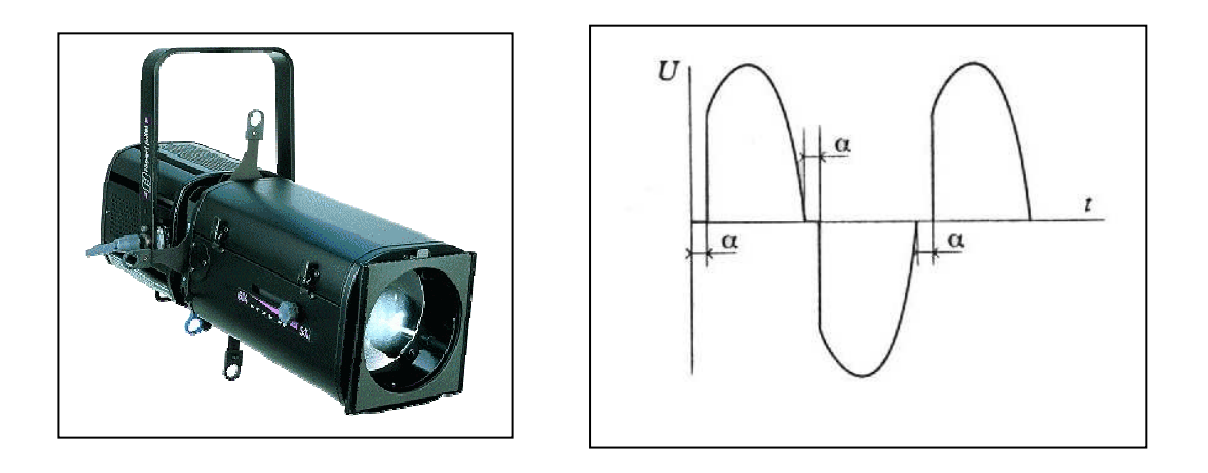

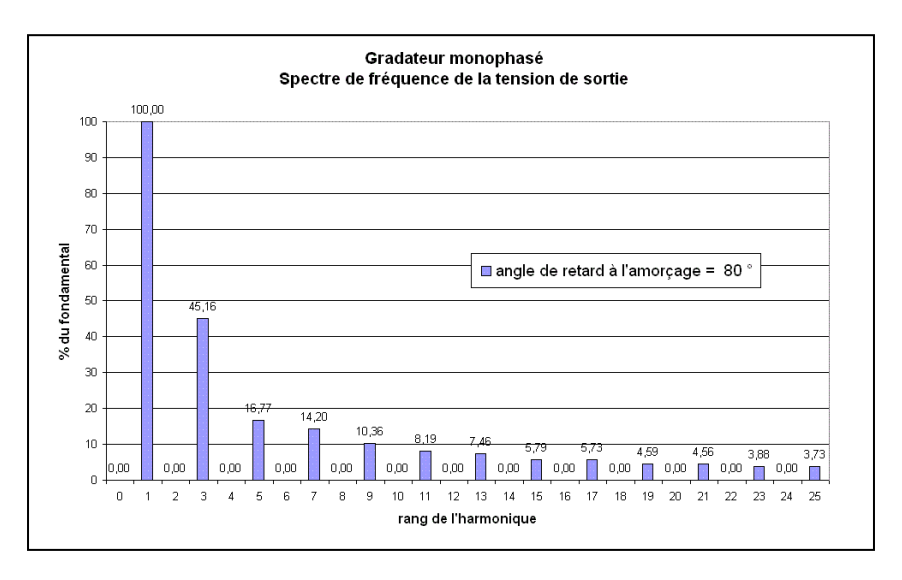

#### **Domaine électrotechnique :**

- Connaissance structure du gradateur.
- Calcul de la puissance active consommée par une charge en régime non sinusoïdal.
- Installation d'un filtre passif et voir les effets sur le rang harmonique 3 et la puissance déformante D.

1

## **Domaine Physique appliquée :**

- Relevé du spectre de fréquence.
- Calcul de la valeur de L et C théorique pour accorder le filtre.

# **Structure du TP**

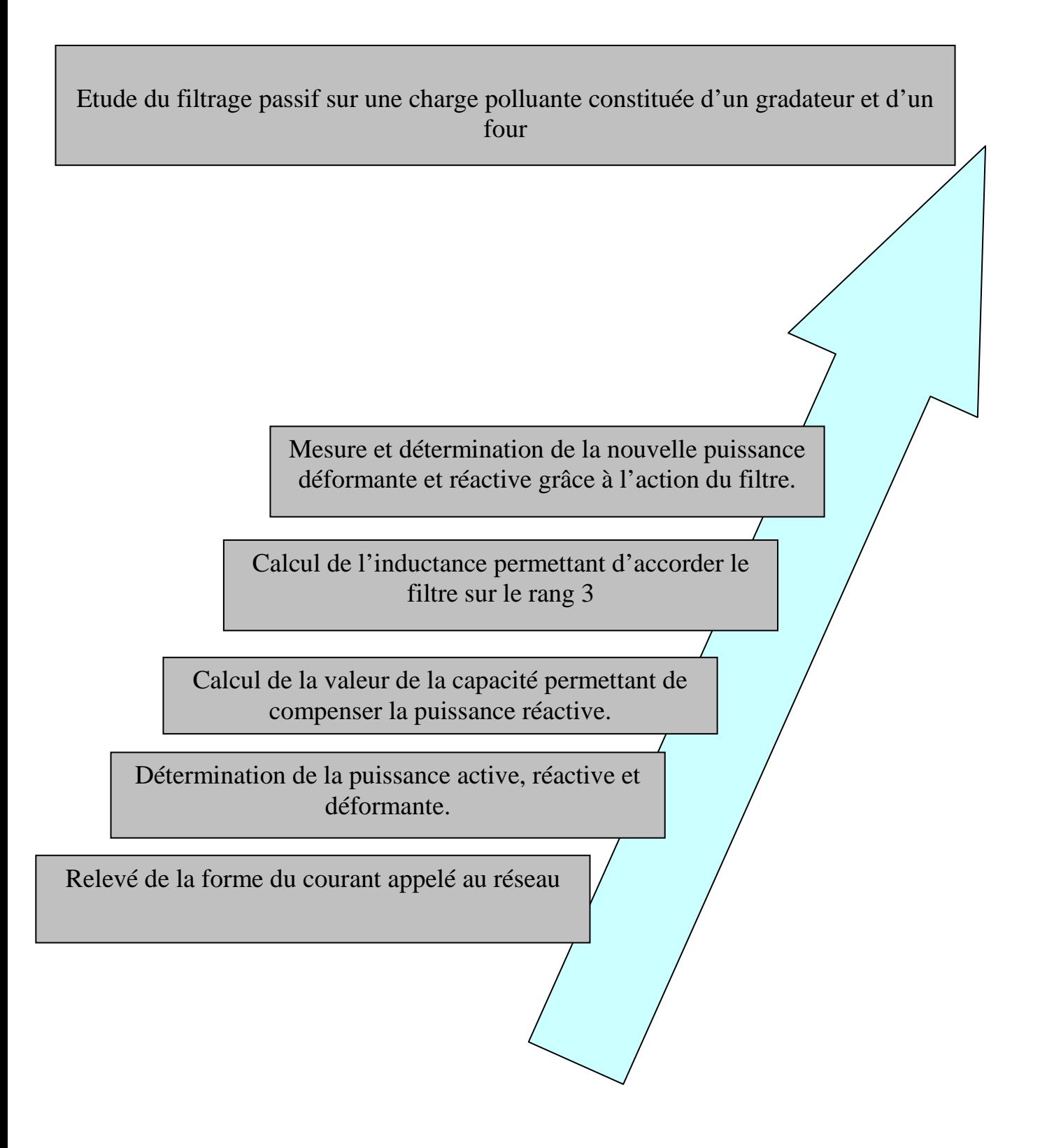

Mise en situation :

 En Electrotechnique, le fait d'utiliser de l'électronique de puissance afin de convertir l'énergie électrique sous des formes diverses, provoque l'apparition de puissance dite déformante. Cela entraine la surcharge des alimentations électriques.

 Une conséquence indirecte des fréquences supérieures à 50Hz des harmoniques est également la déformation de la tension du réseau au niveau des jeux de barres.

 On se propose dans cet essai sur un gradateur pilotant une charge maximum de 6000W, de placer un filtre passif afin de limiter la puissance déformante en agissant sur le rang 3 qui sera l'harmonique le plus importante dans le spectre.

#### **1. Mesure du courant appelé au réseau :**

1.1. On souhaite installer le Fluke 41 permettant d'obtenir le courant, la puissance active et apparente en amont du gradateur alimentant le four, compléter le schéma de montage suivant :

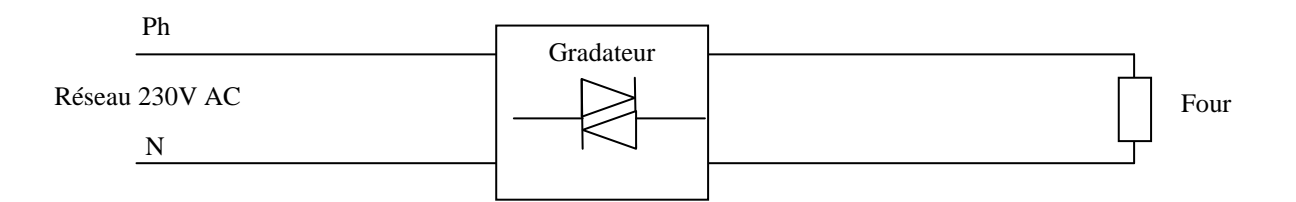

- 1.2. Mettre sous tension l'ensemble et régler la consigne à 50%.
- 1.3. Relever la forme du courant en ligne et télécharger i(t) grâce au logiciel d'acquisition du Fluke.
- 1.4. Imprimer la forme du courant.
- 1.5. Relever sur la forme d'onde la valeur de l'angle de retard à l'amorçage des thyristors.
- 1.6. Noter l'intervalle de conduction des thyristors montés tête-bêche.
- 1.7. Se placer sur l'écran du tableau de mesure du Fluke et imprimer le.
- 1.8. Noter la valeur efficace du courant fondamental sur l'appareil.
- 1.9. Noter la valeur du facteur de puissance sur l'harmonique fondamental.
- 1.10. Relever la valeur de I efficace du courant absorbé par le gradateur.
- 1.11. Relever la valeur efficace de la tension alimentant le gradateur.
- 1.12. Rappeler la relation permettant de calculer la puissance active consommée par la charge en régime non sinusoïdal.
- 1.13. Calculer la valeur de cette puissance active puis comparer à la valeur affichée par le Fluke.
- 1.14. Rappeler la relation permettant de calculer la puissance réactive consommée par la charge en régime non sinusoïdal.
- 1.15. Calculer la valeur de puissance réactive notée Q.
- 1.16. Rappeler la relation de la puissance apparente en régime quelconque.
- 1.17. Calculer la valeur de la puissance apparente avec les données du tableau de mesure et comparer à valeur de S mesurée.
- 1.18. Exprimer la puissance apparente en fonction des puissances active , réactive et déformante.
- 1.19. Calculer la valeur de D en utilisant les valeurs mesurées des puissance P, Q et S.

### **2. Compensation de la puissance réactive.**

On souhaite compenser intégralement la puissance réactive véhiculée par l'harmonique fondamental grâce à un condensateur branché en amont du gradateur.

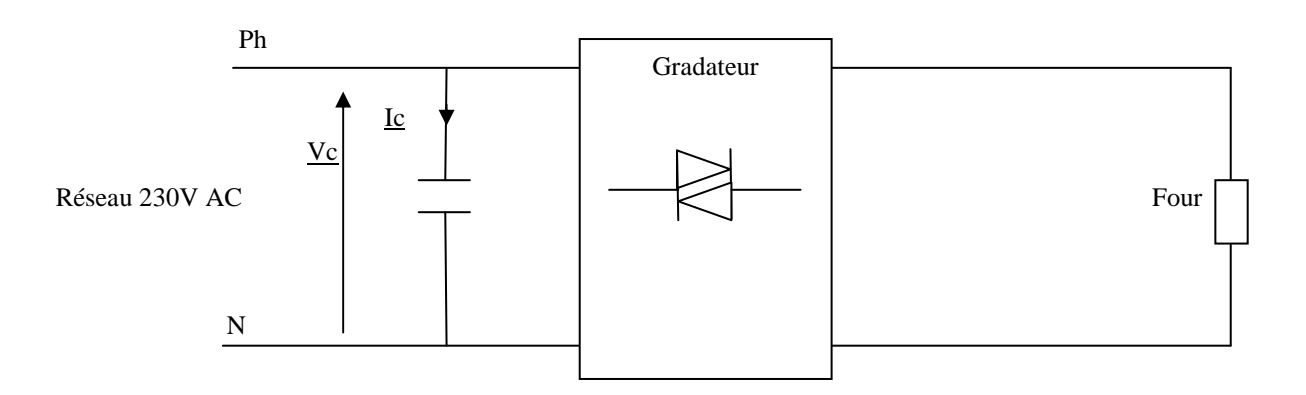

- 2.1. Donner la valeur de la puissance réactive Qc que la batterie de condensateur doit fournir pour compenser la puissance réactives consommées par le gradateur lorsque la consigne est à 50%.
- 2.2. Rappeler la loi d'Ohms entre Vc,Ic et  $Zc = \frac{1}{c_w}$ .
- 2.3. Exprimer  $|Qc|$  en fonction de Vc,Ic et sin $\alpha$  ( $\alpha = -90^{\circ}$ ).
- 2.4. Exprimer  $|Qc|$  en fonction de Vc,C et w en combinant les deux équations précédentes.
- 2.5. Calculer la valeur de C.
- 2.6. Connecter la batterie de condensateur en amont du gradateur.
- 2.7. Mettre sous tension et mesurer la puissance réactive fournie par la batterie de condensateurs grâce au fluke, noter sa valeur.
- 2.8. Reprendre la mesure du courant délivré par le réseau et imprimer le spectre harmonique.
- 2.9. Noter la valeur du courant fondamental ainsi que son déphasage.
- 2.10. Calculer la valeur de la puissance réactive consommée par le gradateur avec la batterie de condensateur en parallèle.
- 2.11. Comparer avec le relevé obtenu en partie 1 et préciser l'effet de la batterie de condensateurs sur la puissance réactive.
- 2.12. Préciser l'effet de la batterie de condensateurs sur la valeur du courant en ligne.
- 2.13. Est-ce que la batterie de condensateurs a un effet sur l'harmonique de rang 3.

#### **3. Etude du filtrage passif.**

Le filtre passif est constitué par la batterie de condensateurs en série avec une bobine dont l'inductance est déterminée de manière à ce que l'impédance du filtre soit nulle pour la fréquence de l'harmonique que l'on ne veut pas retrouver au réseau.

Le schéma de connexion est le suivant :

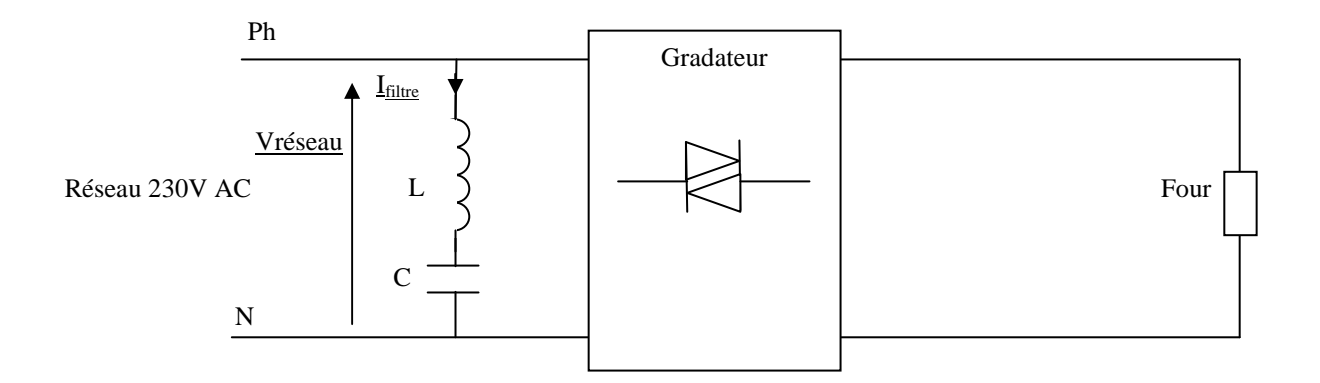

- 3.1. Rappeler l'expression complexe de l'impédance du filtre  $Z_{LC}$  pour la fréquence f=50Hz.
- 3.2. Exprimer cette relation lorsque la fréquence considérée se situe sur l'harmonique de rang 3,c'est-à-dire f'=3.f=150Hz.
- 3.3. Si on veut accorder le filtre sur cette fréquence f', exprimer L en fonction de C et w.
- 3.4. Calculer la valeur théorique que doit prendre L pour obtenir cette résonnance lorsque C prend la valeur déterminée à la question 2.5.
- 3.5. Connecter la bobine mise à votre disposition en série avec la batterie de condensateur.
- 3.6. Relever le spectre harmonique du courant appelé au réseau et vérifier l'effet du filtre sur le spectre.
- 3.7. Imprimer le tableau de mesure du Fluke.
- 3.8. Noter la valeur du courant harmonique 3 et noter l'effet du filtre sur celui ci.
- 3.9. Relever P,Q,S.
- 3.10. En déduire la valeur de la puissance déformante et comparer avec les résultats de la première partie.
- 3.11. Calculer le facteur de puissance et comparer ce facteur avec celui des essais partie 1 et 2.